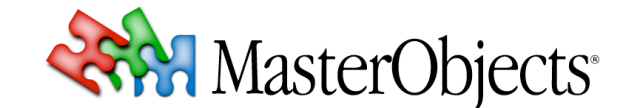

## **QuestFields Server 2.0 Release Notes QuestFields Tech Note 021**

# **© 2008 MasterObjects, Inc.**

⇒ *This tech note provides short descriptions of the major changes and new features available in QuestFields Server 2.0.*

## **1. Content Service changes**

The Content Service has seen a major rewrite.

The Channel now uses regular expressions to determine which query to execute on the Content Access Module, and the data source behind it. The queries have been abstracted into Content Queries. Dependency handling is done and abstracted in the Channel, like the sql and ldap queries have been moved to the Content Queries. There are some internal checks to make sure that when something in a channel matches enough data is send to a Content Query to be able to execute the query. The flow from a Channel to a Content Query to a CAM is rebuild if one of the items has a new configuration. The rebuilt flow replaces the old one when the build is finalized.

The Channel, CAM and Content Query configuration is scanned by the server and changed configuration is loaded automatically.

#### **2. System Manager.**

A System manager is added to be able to stop and start the QuestFields Server without the need to stop and start Tomcat. It also is used to give an error message back to the client if the server is offline. The Server info page uses the system manager to give a current situation of the server.

#### **3. JMXified the QuestFields Server**

All parts of the QuestFields Server are available through Java management extensions (JMX). This includes all the Channels, CAMs and Content Queries, the cache and the logging system though the QoSystemManager(it is possible to change the loglevel without a restart), and the session Manager. A Registry manager (to add and delete Content-Service items like Channels) is also available on request through jmx. This can be used for a configuration application. The JConsole (a part of the java 1.5 jdk) application can be used to view and manipulate these items. Note that the server needs to be configured to activate JMX.

#### **4. Configuration changes**

The Configuration is all done in xml and has been standardized. The configuration is read in a standard way, and is logged in the statistics to maintain a history of configuration settings.

#### **5. Statistics Changes**

The statistics now include the configuration with a time of activation and some headers for the different statistic items. All the Content Service Items (like Channels) now produce statistics. The statistics file contains the id of the server or content service and the statistics are now not put in a folder in the logging directory but in their own directory on the same level as the logging directory.

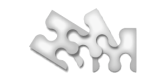

#### **6. License items are centralized**

The License items are now centralized in an enum class. Added items include an activation of the server, to allow only certain domains from using the server (a domain in this case is the domain of the page contains the client).

## **7. Protocol changes**

 $\mathbf{I}$ 

The protocol and the xml parsing now support xml elements not yet defined. The parsing will not fail if additional elements are a part of the message. The parsing has been rewritten to use less memory, be faster and easier to maintain.

## **8. Dependency updates**

Several libraries in use by the QuestFields Server have been updated. The QuestFields Server now requires Java 1.5.

## **9. Renamed from QuestObjects Server to QuestFields Server**

The server has been renamed. All items except questobjects-home and the questobjects.war have been renamed to the new naming scheme.

#### **10. Logging additions**

There have been some logging additions. A new log has been added for the System Manager and third party dependencies. The Content Queries have received a log file as well. Failing configuration for a Channel, Content Query and CAM results in the configuration being logged for analysis.